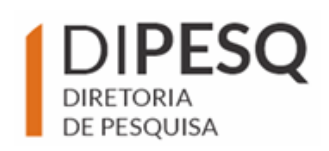

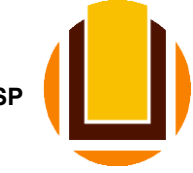

### **EDITAL PARA CLASSIFICAÇÃO DE PROJETOS DE PESQUISA DO PROGRAMA INSTITUCIONAL DE BOLSAS DE INICIAÇÃO CIENTÍFICA E INICIAÇÃO TECNOLÓGICA E INOVAÇÃO 2024-2025**

# **RETIFICAÇÃO 02**

Altera-se o item **2 CRONOGRAMA** do EDITAL, que passa a ter as seguintes datas:

# **2 CRONOGRAMA**

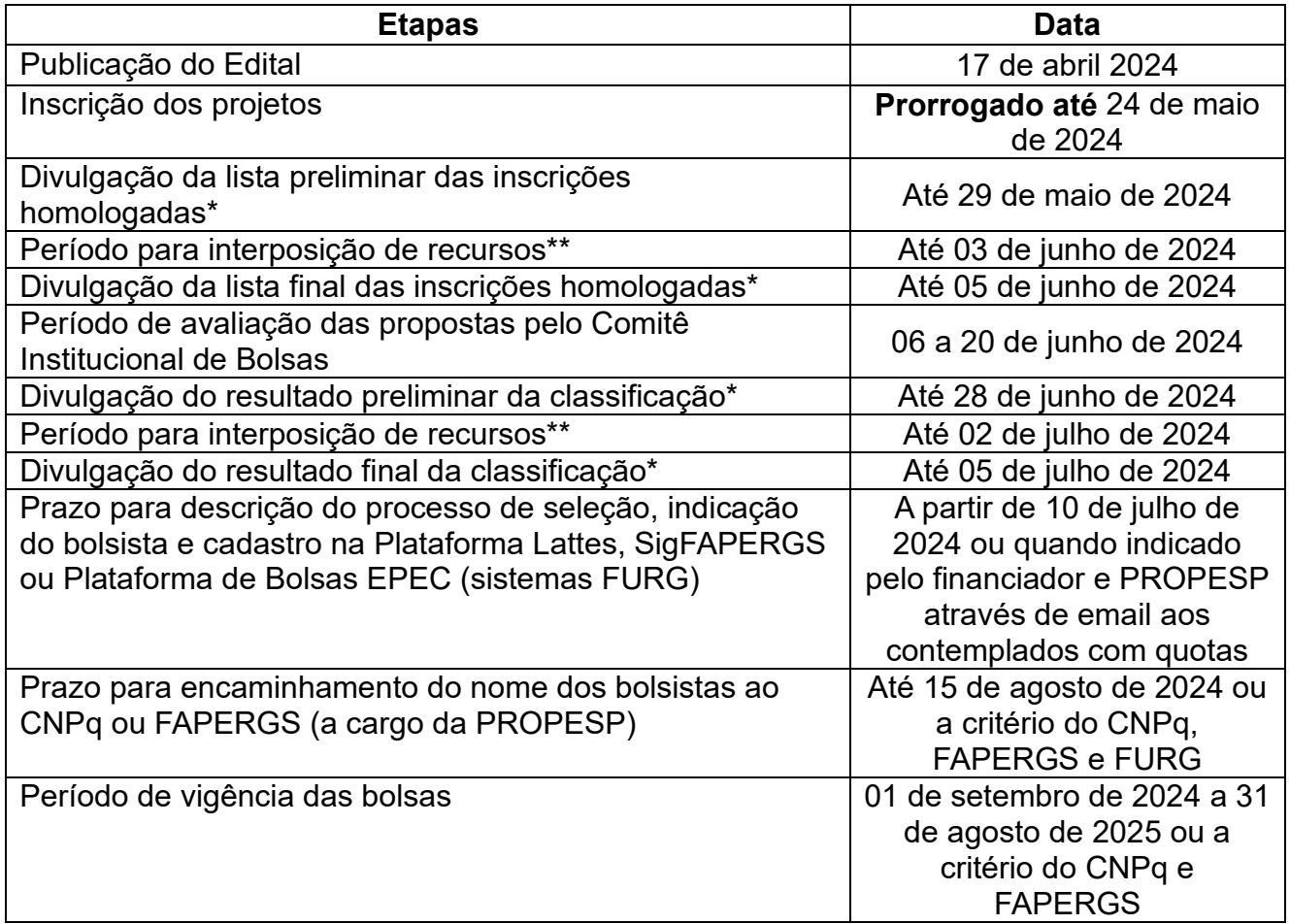

**(\*) A divulgação será feita no site da PROPESP.**

**(\*\*) Os recursos deverão ser enviados somente para o e-mail [dipesq.cbi@furg.br,](mailto:dipesq.cbi@furg.br) até 23:59h do último dia para recursos.**

Rio Grande (RS), 20 de Maio de 2024.

Prof. Dr. Eduardo Resende Secchi Pró-Reitor de Pesquisa e Pós-Graduação

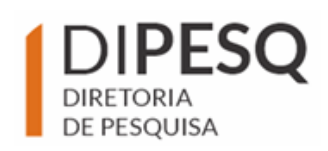

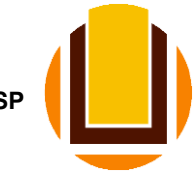

#### **EDITAL PARA CLASSIFICAÇÃO DE PROJETOS DE PESQUISA DO PROGRAMA INSTITUCIONAL DE BOLSAS DE INICIAÇÃO CIENTÍFICA E INICIAÇÃO TECNOLÓGICA E INOVAÇÃO 2024-2025**

### **1 OBJETIVO**

Este Edital tem por objetivo engajar os estudantes de graduação nos diversos projetos desenvolvidos pela Universidade Federal do Rio Grande - FURG, de forma a contribuir para a formação de profissionais altamente qualificados para atuarem no mercado de trabalho ou ingressarem nos Programas de Pós-Graduação.

Estabelece-se com este Edital o processo de classificação de projetos para a concessão de bolsas de Iniciação Científica (IC) e de Iniciação Tecnológica e Inovação (IT) de todos os editais gerenciados e executados pela Pró-reitoria de Pesquisa e Pós-graduação, financiadas pelo Conselho Nacional de Desenvolvimento Científico e Tecnológico – CNPq (**PIBIC/CNPq**, **PIBIC-Af/CNPq** e **PIBITI/CNPq**), Fundação de Amparo à Pesquisa do Estado do Rio Grande do Sul – FAPERGS (**PROBIC/FAPERGS** e **PROBITI/FAPERGS**) e Programa Institucional de Desenvolvimento do Estudante – PDE/FURG (Bolsas **EPEC – Pesquisa**).

O edital segue todas as orientações estabelecidas no Programa de Iniciação Científica, Tecnológica e Inovação da Universidade (Portaria PROPESP/FURG Nº 1, de 13 de agosto de 2022), contracted disponível em em https://conselhos.furg.br/arquivos/portaria/Portaria\_Normativa/Portaria\_1\_2022\_PROPES P IC.pdf. Assim, esta Portaria é parte integrante do presente edital.

### **2 CRONOGRAMA**

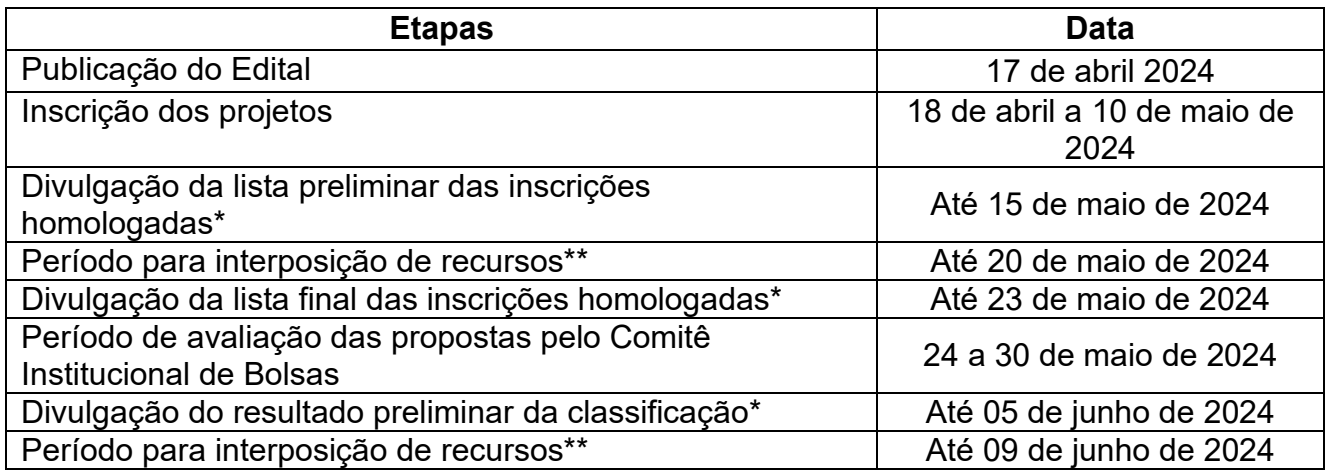

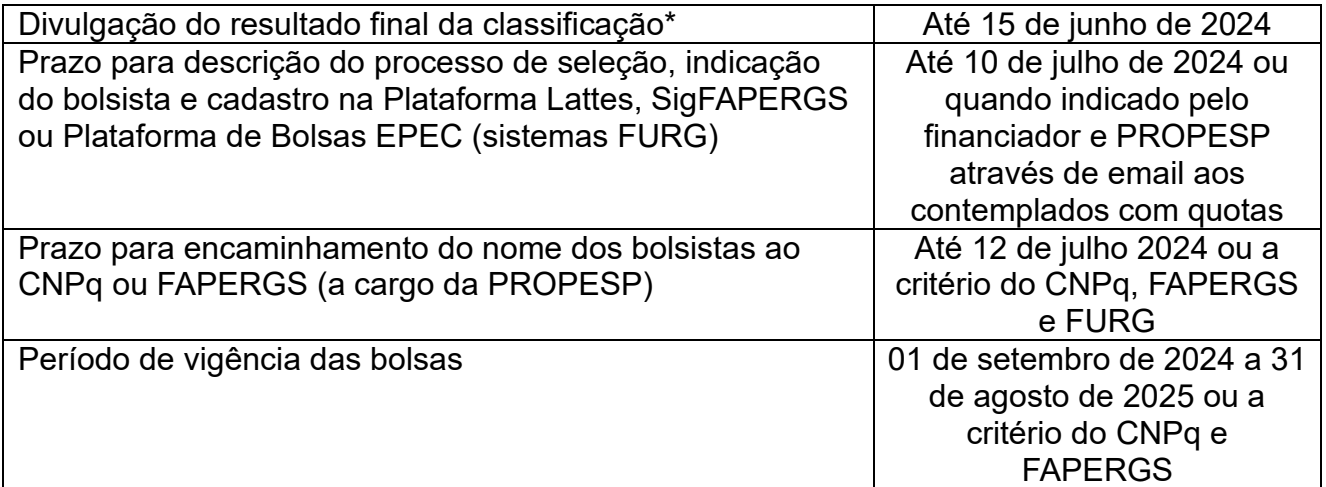

# **(\*) A divulgação será feita no site da PROPESP.**

**(\*\*) Os recursos deverão ser enviados somente para o e-mail [dipesq.cbi@furg.br,](mailto:dipesq.cbi@furg.br) até 23:59h do último dia para recursos.**

# **3 INSCRIÇÕES**

- 3.1A inscrição deverá ser feita através de cadastro online no site [www.sistemas.furg.br](http://www.sistemas.furg.br/) (**Bolsas/Bolsas IC/IT**), de acordo com os prazos estabelecidos no cronograma.
- 3.2Inicialmente, o projeto deve estar devidamente cadastrado no SisProj e ter as seguintes características:
	- a) Estar com status "Aprovado" ou "Aguardando aprovação" pela Unidade Acadêmica (e pelo respectivo Comitê de Ética, se necessário);
	- b) Estar vigente até a data final da execução da bolsa. Observe se o projeto é contínuo e/ou se a data de início e fim abrange **todo o período** de execução da bolsa pretendida (setembro de 2024 a agosto de 2025);
	- c) Ser o mesmo tipo, ou uma das suas ações relacionadas, igual a "Pesquisa";
	- d) O proponente deve constar como um dos responsáveis pelo projeto.
- 3.3As informações a seguir devem ser preenchidas na aba Bolsas dos Sistemas FURG:
	- a) Selecionar se é orientador de Pós-Graduação *stricto sensu* (Mestrado e Doutorado) em cursos da FURG;
	- b) Selecionar se é bolsista de Produtividade em Pesquisa do CNPq;
	- c) Selecionar se é bolsista de Desenvolvimento Tecnológico e Extensão Inovadora do CNPq;
	- d) Selecionar se está lotado em campus de fora da sede (campus Rio Grande);
	- e) Indicar o número de orientações concluídas de especialização e residência médica e multiprofissional no período de 2021 até 2024 (inclusive);
	- f) Indicar o número de orientações de residência médica e multiprofissional em andamento;
	- g) Selecionar se coordena projeto aprovado no último edital Universal/CNPq;
	- h) Selecionar se coordena projeto de pesquisa que teve financiamento aprovado por outra agência de fomento de 2021 até 2024.
- 3.4O proponente deve fazer uma inscrição única, com até 2 Planos de IC 2 planos de IT, caso vincule os Planos de Trabalho dos bolsistas a um único projeto que participa, registrado no SisProj. Caso o proponente deseje bolsistas atuando em projetos distintos,

deverá cadastrar separadamente cada Plano do bolsista ao projeto correspondente. Poderão ser indicados, no total, até **2 (dois) Planos para Bolsas de Iniciação Científica** e até **2 (dois) Planos para Bolsas de Iniciação Tecnológica**. A ordem de cadastramento dos Planos será a ordem de prioridade na alocação das cotas de bolsas, quando estiverem disponíveis.

a) Os proponentes poderão receber, no total, até 3 (três) cotas de bolsas.

3.5 Para bolsas de Iniciação Científica e Tecnológica e Inovação deverão ser preenchidos os seguintes campos:

a) Projeto registrado no SisProj ao qual o Plano de trabalho do Bolsista estará vinculado;

- b) O projeto exigiu análise de Comitê de Ética. Se sim, colocar número do processo ou o certificado já obtido;
- c) Título do Plano de Trabalho de cada bolsista (poderá ser igual ou diferente do projeto ao qual está vinculado);
- d) Área do Conhecimento do CNPq em que se enquadra o projeto da bolsa;
- e) Palavras-chave;
- f) Objetivos do projeto da bolsa;
- g) Desenvolvimento das atividades do bolsista;
- h) Cronograma de atividades.

### **IMPORTANTE:**

- **a)** Para as bolsas de Iniciação Tecnológica e Inovação é obrigatório o preenchimento do campo com o nível de Maturidade Tecnológica do projeto **no mínimo = 2**, com plano de trabalho dos bolsistas compatível com o nível indicado (NMT, conforme escala em Velho *et al.* (2017) Nível de Maturidade Tecnológica: uma sistemática para ordenar tecnologias. *Parcerias Estratégicas*, *22*(45), 119-140. [\(https://seer.cgee.org.br/parcerias\\_estrategicas/article/view/867/793\)](https://seer.cgee.org.br/parcerias_estrategicas/article/view/867/793)
- **b)** A ordem de implementação das bolsas seguirá a sequência de inscrição (prioridade) realizada pelo proponente.
- 3.6A pontuação do CURRÍCULO LATTES do proponente no PERÍODO DA PRODUÇÃO exclusivamente a partir de 2021 (inclusive), será resgatada automaticamente pela PROPESP e seguirá os pesos descritos no **Anexo I**. O proponente poderá visualizar uma prévia de sua pontuação após concluir a proposta, utilizando-se a opção "Visualizar" no sistema. O proponente deverá ter seu CV Lattes atualizado e visualizará a pontuação após a importação dos dados pela FURG, o que poderá ocorrer no dia seguinte à atualização na Plataforma Lattes. A pontuação definitiva será apurada automaticamente e simultaneamente pelo sistema após concluídas todas as inscrições e definidos eventuais recursos.
- 3.7A falta ou incorreção de qualquer informação solicitada nos Sistemas>Bolsas implicará no impedimento de submissão da proposta ou desclassificação da mesma. Além disso, não serão aceitos arquivos enviados por e-mail ou fora do prazo.

### **IMPORTANTE:**

A qualquer tempo, a DIPESQ reserva-se o direito de solicitar documentação comprobatória da produção declarada no CV Lattes, projetos indicados como aprovados ou outras informações. É de responsabilidade do proponente o correto preenchimento do CV Lattes e sua atualização para participação deste edital.

# **4 REQUISITOS DO PROJETO DE INICIAÇÃO CIENTÍFICA E INICIAÇÃO TECNOLÓGICA E INOVAÇÃO**

- 4.1 Os objetivos e o cronograma de atividades previstas no Plano de Trabalho do bolsista devem ser compatíveis com o nível de Iniciação/Graduação.
- 4.2 O proponente é responsável pela sua proposta e projeto de pesquisa, pela veracidade de todas as informações fornecidas e pelo acompanhamento de todas as etapas do processo de seleção das propostas. A falta de qualquer documento exigido, bem como documentos incorretos, em desconformidade com o exigido pelo Edital e a não observância dos prazos estipulados implicarão em exclusão da proposta no processo de seleção.
- 4.3 Considerando todos os editais lançados pela FURG para concessão de bolsas (EPEC/FURG, PROBIC/FAPERGS, PROBITI/FAPERGS, PIBIC/CNPq, PIBIC-Af/CNPq e PIBITI/CNPq), é vetado que o mesmo Plano de Trabalho receba bolsa em mais de um Edital. Desta forma, se o proponente desejar mais de uma quota de bolsa, deverá inscrever propostas com Planos de Trabalho distintos.
- 4.4 Os pesos das produções declaradas no CV Lattes podem ser vistos no Anexo I. Será utilizado o último Qualis para pontuação da produção, disponível no site da CAPES: <https://sucupira.capes.gov.br/sucupira/public/consultas/coleta/veiculoPublicacao>[Qualis/li](https://sucupira.capes.gov.br/sucupira/public/consultas/coleta/veiculoPublicacaoQualis/listaConsultaGeralPeriodicos.jsf) [staConsultaGeralPeriodicos.jsf.](https://sucupira.capes.gov.br/sucupira/public/consultas/coleta/veiculoPublicacaoQualis/listaConsultaGeralPeriodicos.jsf)
- 4.5 Conforme legislação vigente, projetos que envolvam experimentos com organismos geneticamente modificados devem informar o número de registro e a data da publicação do certificado de qualidade em Biossegurança.
- 4.6 Conforme legislação vigente, projetos que envolvam a utilização de compostos ou equipamentos que emitam radiações ionizantes, devem informar o número de registro junto à CNEN.
- 4.7 Conforme legislação vigente, projetos que envolvam organismos do Filo Chordata, Subfilo Vertebrata, exceto seres humanos, deverão conter uma seção onde se explicite como estão sendo contemplados seus aspectos éticos, sendo obrigatória a apresentação do número de protocolo de entrada do projeto na CEUA/FURG.
- 4.8 No caso de pesquisa com seres humanos, direta ou indiretamente (área da Saúde, Ciências Sociais e Humanas), o projeto deverá conter uma seção em que se explicite como estão sendo contemplados seus aspectos éticos, sendo obrigatória a apresentação do código do CAAE - Certificado de Apresentação de Apreciação Ética gerado via Plataforma Brasil.
- 4.9 No caso de pesquisa que envolva o acesso ao patrimônio genético nacional ou ao conhecimento tradicional associado, deverá estar cadastrada no SisGen [\(https://sisgen.gov.br\)](https://sisgen.gov.br/).
- 4.10 A proposta que não observar os requisitos acima será automaticamente desclassificada.

## **5 REQUISITOS DO PROPONENTE**

- 5.1 Atender integralmente ao Art. 6°. da Portaria 01/2022 [https://conselhos.furg.br/arquivos/portaria/Portaria\\_Normativa/Portaria\\_1\\_2022\\_PROP](https://conselhos.furg.br/arquivos/portaria/Portaria_Normativa/Portaria_1_2022_PROPESP_IC.pdf) [ESP\\_IC.pdf](https://conselhos.furg.br/arquivos/portaria/Portaria_Normativa/Portaria_1_2022_PROPESP_IC.pdf)
- 5.2 Possuir comprovada produção científica, tecnológica, industrial ou artístico-cultural a partir de 2021 (inclusive).
- 5.3 Ser servidor integrante do **quadro permanente e ativo** desta Instituição e não estar afastado por qualquer motivo durante a vigência da bolsa, exceto quando possível a execução das atividades pelo bolsista com acompanhamento remoto, pelo prazo máximo de 3 (três) meses, e de acordo com Plano de Trabalho específico do bolsista para o período de afastamento, conforme determinação do Comitê de Ciência, Tecnologia e Inovação (CCTI) da FURG. Servidores de outras instituições, designados por Portaria, a compor a força de trabalho na FURG são elegíveis, desde que sua atividade de orientador não caracterize desvio de função do seu cargo de origem.
- 5.4 Conforme determinação do CCTI e do Comitê Institucional de Bolsas (CIB), permite-se a participação do servidor afastado (ou que venha a se afastar) durante o período de vigência da bolsa, desde que cumpridas TODAS as exigências abaixo:
	- a) O afastamento (ou a soma dos afastamentos) no período não ultrapasse 3 meses;
	- b) A execução das atividades do bolsista seja compatível com orientação remota. Neste caso, Plano de Trabalho específico deve ser estabelecido para o período de afastamento;
	- c) Estarão impedidos de participar deste edital os servidores afastados por motivos de saúde, incluindo licença maternidade.
- 5.5 A seleção do estudante para a quota é de inteira responsabilidade do orientador e o processo deverá ser descrito na aba Bolsas do Sistemas FURG antes da sua implementação.
- 5.6 Solicitar a exclusão de bolsistas, quando necessário, podendo indicar novo bolsista para a vaga, desde que satisfeitos os prazos operacionais adotados pela agência de fomento. Os bolsistas excluídos não poderão retornar ao sistema na mesma vigência.
- 5.7 A substituição do bolsista deverá ser feita no momento do cancelamento e deverá observar os prazos definidos pela PROPESP, a saber, antes do dia 5 de cada mês. O novo bolsista deverá atender a todos os requisitos listados no item 7 deste edital.
- 5.8 Comunicar imediatamente à Diretoria de Pesquisa quaisquer impedimentos do bolsista.
- 5.9 Acompanhar as exposições dos resultados finais feitas pelo bolsista por ocasião do Evento de Avaliação do Programa.
- 5.10 O proponente que não observar os requisitos acima será automaticamente desclassificado.

# **6 PROCESSO DE CLASSIFICAÇÃO**

- 6.1 A avaliação será feita pelos membros do Comitê Institucional de Bolsas e/ou avaliadores *ad-hoc*. A classificação será realizada na Área de Conhecimento do CNPq declarada pelo proponente.
- 6.2 As propostas serão classificadas em **RECOMENDADA** ou **NÃO RECOMENDADA**. Propostas indicadas pelos avaliadores ou consultores *ad-hoc* como **NÃO RECOMENDADAS** serão **DESCLASSIFICADAS**.
- 6.3 A classificação das propostas será realizada a partir da pontuação dos itens a seguir: a) Pontuação do Currículo Lattes;
	- b) Pontuação por participação em Programa de Pós-graduação s*tricto sensu* da Instituição (membro permanente/colaborador);
	- c) Pontuação por ser detentor de Bolsa de Produtividade em Pesquisa ou Produtividade em Desenvolvimento Tecnológico, Produtividade Sênior e Extensão Inovadora do CNPq (exclusivo para editais FAPERGS e CNPq);
	- d) Pontuação por ser classificado como Recém-Doutor (doutoramento a partir de 2019), exclusivo para quotas EPEC;
	- e) Pontuação por coordenar proposta de pesquisa aprovada no último edital Universal/CNPq ou outra agência de fomento a partir de 2022 (exclusivo para quotas EPEC);
	- f) A pontuação final de cada proponente e a quantidade de quotas solicitadas serão divulgadas junto com o resultado da classificação. Os proponentes prioritários para recebimento de quotas, de que trata o item 6.9, serão identificados na classificação final.

### **IMPORTANTE:**

- **a)** A alocação de quotas de bolsas de Iniciação Científica e Iniciação Tecnológica e Inovação seguirá listagem única e critérios estabelecidos, conforme indicado neste Edital, não sendo permitida a escolha do financiador pelo proponente.
- **b)** A alocação de quotas de bolsa dependerá da disponibilidade e, portanto, a presença do nome do proponente na lista de classificação não garante o recebimento das quotas solicitadas.
- 6.4 O quantitativo de quotas de bolsas por Área do Conhecimento será computado de acordo com a demanda qualificada, alocando-se um mínimo de 25% das quotas da FAPERGS, 50% das quotas do PDE/EPEC e 100% das quotas PIBIC-Af-CNPq a estudantes do Programa de Ações Afirmativas.
- 6.5 Havendo saldo de bolsas em função da nota mínima do currículo e da demanda qualificada na Área de Conhecimento, as quotas não preenchidas serão direcionadas para as demais Áreas do Conhecimento, e distribuídas seguindo a ordem de classificação.
- 6.6. Os proponentes classificados entre os 20% com menor pontuação dentro de cada área, candidatos a bolsa de IC ou IT, não serão elegíveis para recebimento de quotas.
- 6.7 No caso do Comitê Institucional de Bolsas considerar que a proposta de Iniciação Científica ou Iniciação Tecnológica foi inscrita em Área do Conhecimento discrepante, a mesma será redirecionada para a área compatível.
- 6.8. A distribuição das bolsas de Iniciação Científica e de Iniciação Tecnológica e Inovação aos proponentes e propostas elegíveis, em listas únicas IC e IT, visa a distribuição inicial de 1 (uma) quota de bolsa para cada proponente, antes da distribuição de uma segunda quota, e ocorrerá utilizando-se os seguintes critérios:
	- a) A ordem de classificação (maior pontuação) de cada área;
	- b) A distribuição iniciará pelas bolsas do CNPq aos proponentes detentores de bolsas ativas de Produtividade em Pesquisa, Produtividade Sênior e de Desenvolvimento Tecnológico do CNPq, conforme orientação deste financiador;
	- c) Em seguida receberão quotas CNPq os demais proponentes, em ordem de classificação;
	- d) A seguir, seguindo a ordem, serão distribuídas as quotas de bolsas IC e IT FAPERGS aos demais proponentes;
	- e) Por fim, serão alocadas as bolsas PDE/EPEC, até o final da listagem de proponentes em cada área. A distribuição das quotas EPEC atenderá inicialmente à reserva de quotas, prioridades e impedimentos descritos no item 6.9;
	- f) São elegíveis ao recebimento de uma segunda quota, caso solicitada através de inscrição, e que tenham Plano de Trabalho distinto, seguindo a mesma ordem de classificação.
	- g) Os proponentes que efetuarem inscrição em mais de uma área receberão uma segunda quota de bolsa IC ou IT apenas após todos os proponentes elegíveis de todas as áreas terem recebido uma quota, até o limite total de três cotas por proponente.
- 6.9 As quotas de bolsa EPEC precisam atender, ainda, aos seguintes critérios:
	- a) mínimo de 5 (cinco) quotas para técnicas e docentes mulheres que estiveram em licença maternidade nos últimos 2 anos (janeiro de 2022 até agosto de 2024);
	- b) mínimo de 20% (vinte por cento) das quotas para proponentes vinculados aos Campi da FURG em Santo Antônio da Patrulha (SAP), São Lourenço do Sul (SLS) e Santa Vitória do Palmar (SVP);
	- c) mínimo de 5 (cinco) quotas a projetos de Inovação Tecnológica.
- 6.10 Será evitada, sempre que possível, a alocação a um mesmo proponente, de mais de uma quota de bolsa do mesmo financiador e mesma categoria (IC e IT).
- 6.11 Casos omissos serão tratados pelo Comitê Institucional de Bolsas.

# **7 REQUISITOS E OBRIGAÇÕES DO BOLSISTA**

- 7.1 O bolsista ingressante neste programa deverá ser aluno regularmente matriculado em cursos de graduação da FURG, ter bom desempenho acadêmico e atender integralmente aos Art. 4°. e 5°. da Portaria 01/2022 https://conselhos.furg.br/arquivos/portaria/Portaria\_Normativa/Portaria\_1\_2022\_PROP ESP\_IC.pdf.
- 7.2 O bolsista não deve ter reprovação em disciplinas afins ao projeto de pesquisa.
- 7.3 É obrigatório que o bolsista seja titular de conta corrente no Banco do Brasil para bolsistas do CNPq e no Banrisul para bolsistas da FAPERGS, e qualquer banco público ou privado para bolsistas EPEC e, em todos os casos, que esta conta não seja conjunta.
- 7.4 O bolsista ingressante neste subprograma deverá dedicar-se integralmente às atividades acadêmicas e de pesquisa, em ritmo compatível com as atividades exigidas durante o ano letivo, e de forma intensificada durante as férias letivas.
- 7.5 O bolsista ingressante neste subprograma não poderá afastar-se da Instituição em que desenvolve seu projeto de pesquisa, exceto para a realização de pesquisa de campo ou estágio de pesquisa, por período limitado, com autorização expressa da coordenação do programa, após solicitação justificada e endossada pelo orientador.
- 7.6 O bolsista, sempre que solicitado, deverá apresentar informações sobre o andamento das atividades propostas.
- 7.7 O bolsista deverá apresentar, de acordo com o calendário, o relatório final, seguindo as normas estabelecidas. O preenchimento deverá ser realizado nos sistemas FURG e deverá posteriormente conter o parecer do orientador sobre o desempenho do bolsista.
- 7.8 A indicação de bolsistas que não observar os requisitos acima e à Portaria PROPESP 01/2022 será indeferida.

### **8 DISPOSIÇÕES FINAIS**

- 8.1 A submissão de proposta para este programa implica no aceite de todos os termos deste Edital, da Portaria PROPESP 01/2022 e das normas específicas da agência financiadora da bolsa (CNPq, FAPERGS ou FURG).
- 8.2 A vacância na ocupação das quotas por um período superior a 1 (um) mês implicará no redirecionamento da mesma a outro projeto de Iniciação Científica ou Tecnológica da mesma área, conforme ordem de classificação.
- 8.3 No caso de falecimento, exoneração, afastamento (ou a soma de afastamentos) por período superior a 3 (três) meses ou qualquer outro impedimento do orientador durante o período de vigência da bolsa, esta será redirecionada a outro projeto de Iniciação Científica ou Tecnológica e Inovação, conforme ordem de classificação.
- 8.4 A quota de bolsa poderá ser cancelada ou suspensa a qualquer momento, em caso de não cumprimento das normas estabelecidas neste Edital.
- 8.5 A PROPESP não se responsabilizará por falhas no sistema online de submissões.
- 8.6 A duração máxima da quota de bolsa será de até 12 (doze) meses.
- 8.7 Os resultados do Processo de Seleção do presente Edital serão divulgados no site da PROPESP [\(www.propesp.furg.br\)](http://www.propesp.furg.br/) e no site da FURG [\(www.furg.br\)](http://www.furg.br/) conforme definido no Cronograma.
- 8.8 É facultada a solicitação de reconsideração do resultado do processo de classificação, desde que observados os prazos definidos no Cronograma. As solicitações de recurso devem ser feitas pelo próprio proponente para o e-mail da Coordenação de Bolsas Institucionais [\(dipesq.cbi@furg.br\)](mailto:dipesq.cbi@furg.br).

8.9 Os casos omissos serão resolvidos no âmbito da Pró-Reitoria de Pesquisa e Pós-Graduação e do Comitê Institucional de Bolsas.

Rio Grande (RS), 17 de Abril de 2024.

Prof. Dr. Eduardo Resende Secchi Pró-Reitor de Pesquisa e Pós-Graduação

#### **ANEXO I**

## **ORIENTAÇÕES QUANTO AO PREENCHIMENTO DA PROPOSTA NOS SISTEMAS FURG**

### **TÍTULO DA PROPOSTA:**

O título da proposta de bolsa não precisa ser, necessariamente, igual ao título do projeto cadastrado no SisProj. A proposta para o bolsista pode ser parte de um projeto maior.

#### **PROPONENTE:**

O coordenador da proposta de bolsa deve ser coordenador ou participante de projeto cadastrado no SisProj, desde que cumpra as demais exigências do edital.

### **VÍNCULO COM A INSTITUIÇÃO:**

O sistema automaticamente busca a unidade que o proponente está vinculado, devendo o mesmo informar se está lotado fora da sede: Santo Antônio da Patrulha (SAP), São Lourenço do Sul (SLS) e Santa Vitória do Palmar (SVP). Este campo será utilizado para bolsas EPEC, para identificar as propostas que se enquadram na reserva de quotas para os campi fora da sede.

#### **RETORNO DA LICENÇA MATERNIDADE:**

O sistema automaticamente busca se a proponente esteve/está em licença maternidade entre janeiro de 2022 e agosto de 2024, para enquadramento na reserva de quotas previstas nas bolsas EPEC, sem prejuízo para sua eventual classificação sem a necessidade de atendimento a esta reserva de vagas.

#### **ANO DE DOUTORAMENTO:**

O sistema automaticamente busca se o proponente obteve seu título de doutor a partir de 2019.

### **GRANDE ÁREA DE INSCRIÇÃO DA PROPOSTA:**

Corresponde à área na qual a proposta melhor se enquadra: a) CIÊNCIAS EXATAS E DA TERRA, b) CIÊNCIAS BIOLÓGICAS, c) ENGENHARIAS, d) CIÊNCIAS DA SAÚDE, e) CIÊNCIAS AGRÁRIAS, f) CIÊNCIAS SOCIAIS E APLICADAS, g) CIÊNCIAS HUMANAS, h) LINGUÍSTICA, LETRAS E ARTES. A distribuição das quotas é feita entre estas 8 (oito) áreas de acordo com a demanda qualificada. Entende-se como demanda qualificada o número de propostas homologadas em cada área. Em especial, no caso das áreas indicadas nos itens a), d) e h), existem subdivisões devido à especificidade das Unidades participantes. A divisão das quotas entre as subáreas é feita mediante a demanda qualificada de cada subárea frente à demanda na respectiva área.

### **ÁREA DE AVALIAÇÃO DO CURRÍCULO E DA PROPOSTA:**

Com a criação de um Qualis "único" a referência à área de avaliação da CAPES não altera a pontuação obtida por artigos publicados em revistas científicas. Por isso não é necessária a indicação da área para a pontuação. Não sendo possível a classificação automática, por exemplo por tratar-se de revista nova, cadastrada no Lattes com ISSN incorreto, revista não científica, predatória ou não recomendada pela CAPES, o artigo será classificado como Qualis C e receberá pontuação zero.

# **PROJETO EXIGIU ANÁLISE DE COMITÊ DE ÉTICA / COMITÊ / NÚMERO DE REGISTRO:**

No caso de projeto ao qual a proposta está vinculada, ter passado por, ou estar em análise de algum dos Comitês de Ética previstos em Edital, a opção SIM deve ser selecionada bem como informar qual Comitê está avaliando o caso e o respectivo Número de Registro.

As informações do CV Lattes serão importadas automaticamente pela PROPESP exceto número de orientações de especialização e residência médica e multiprofissional. A pontuação será extraída automaticamente pela PROPESP. A descrição dos pesos para cada item está na seguinte tabela:

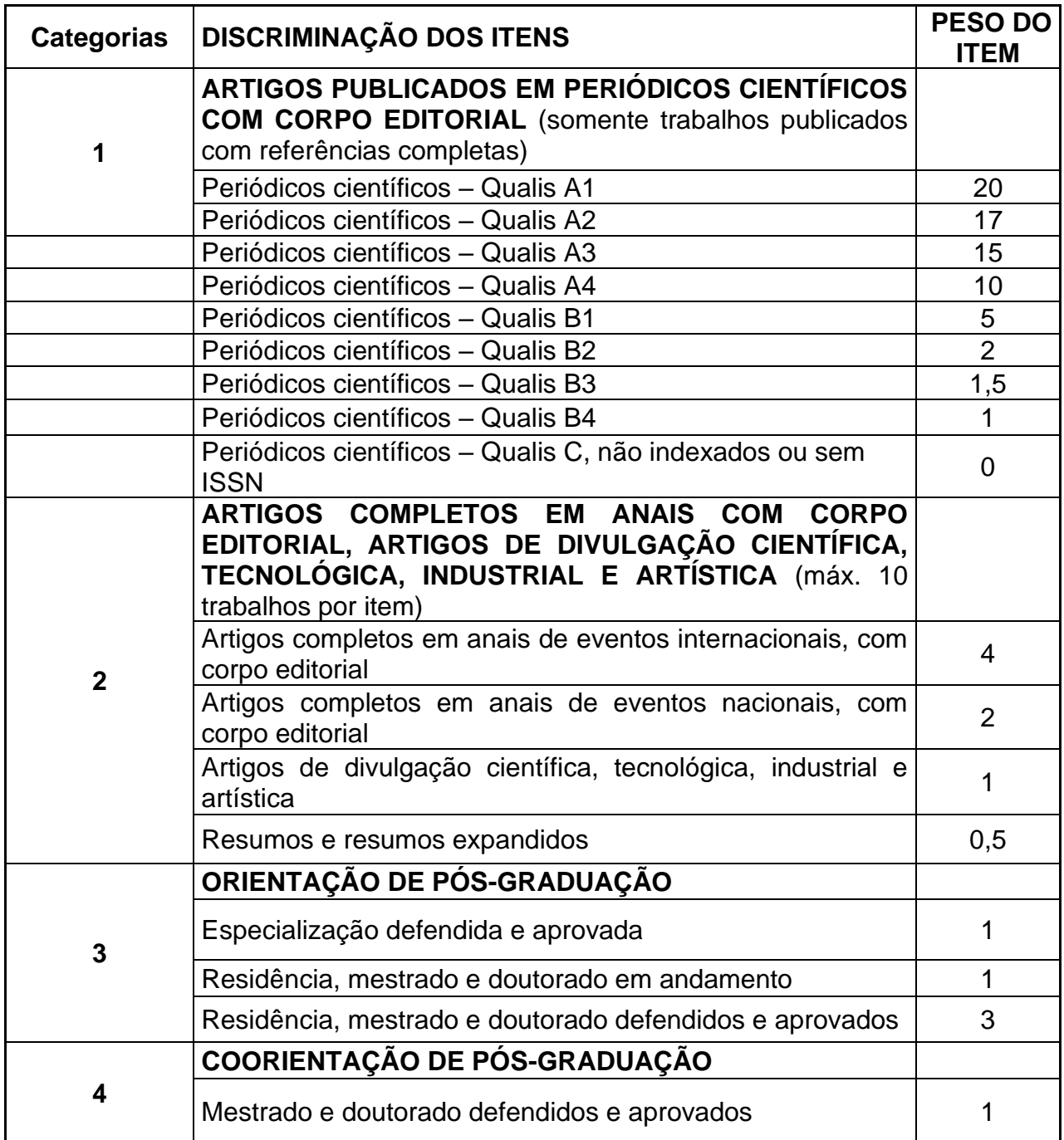

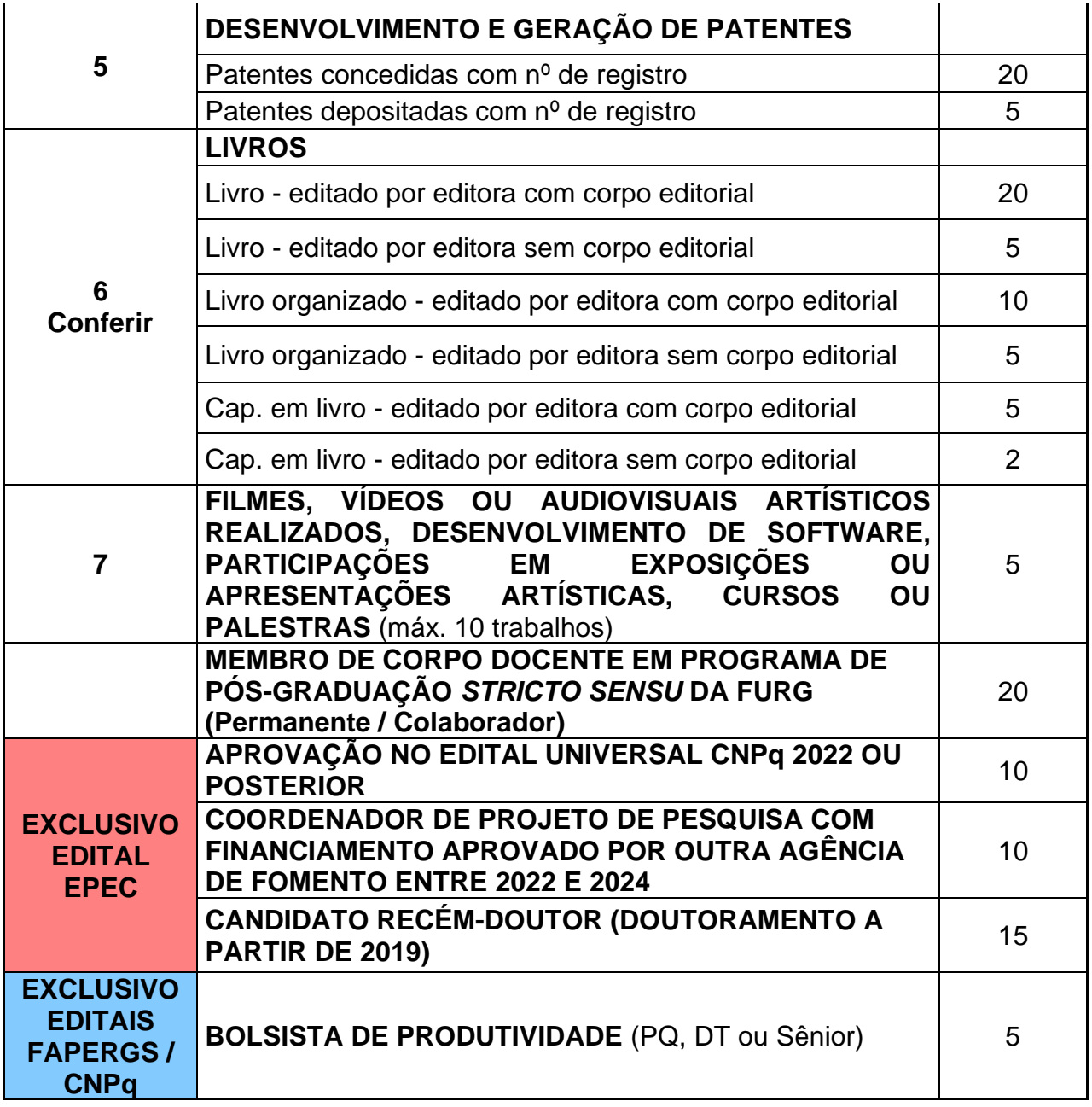

# **ARTIGOS PUBLICADOS EM PERIÓDICOS CIENTÍFICOS COM CORPO EDITORIAL:**

A classificação dos artigos deve será feita de acordo com a ÁREA DE AVALIAÇÃO DO CURRÍCULO E DA PROPOSTA, utilizando o Qualis do QUADRIÊNIO 2017-2020 como EVENTO DE CLASSIFICAÇÃO.

### **ARTIGOS COMPLETOS EM ANAIS COM CORPO EDITORIAL:**

Estabelece-se o entendimento de que EVENTOS NACIONAIS serão todos aqueles realizados no país. Serão considerados EVENTOS INTERNACIONAIS todos aqueles realizados fora do país e aqueles realizados no país, mas organizados por órgãos internacionais. Além disso, deve-se declarar no CV Lattes como TRABALHO COMPLETO aquele cujo texto contenha: Introdução, Material e Métodos, Resultados, Discussão e Referências.

### **IMPORTANTE:**

a) O preenchimento de todos os campos solicitados na aba Bolsas dos Sistemas FURG é obrigatório. O correto preenchimento do CV Lattes e sua atualização é responsabilidade do proponente. A falta de qualquer informação pode implicar no cálculo incorreto da nota final; b) A GRANDE ÁREA DE INSCRIÇÃO DA PROPOSTA deve ser indicada na aba Bolsas no momento da inscrição;

c) Entende-se que os proponentes RECÉM-DOUTORES são todos aqueles que obtiveram o título de doutor nos últimos 60 meses;

d) A inscrição de Proposta de Bolsa de Iniciação Científica ou Iniciação Tecnológica e Inovação não garante a alocação de quota para determinado financiador. A distribuição ocorrerá a partir de fila única para IC e de fila única para IT, seguindo critérios de distribuição estabelecidos neste edital;

d) No caso de não haver propostas ou bolsistas em número suficiente para usufruir das quotas reservadas, as mesmas serão repassadas para a AMPLA CONCORRÊNCIA ou para outras Áreas do Conhecimento.